## Accessibility Checklist for Faculty

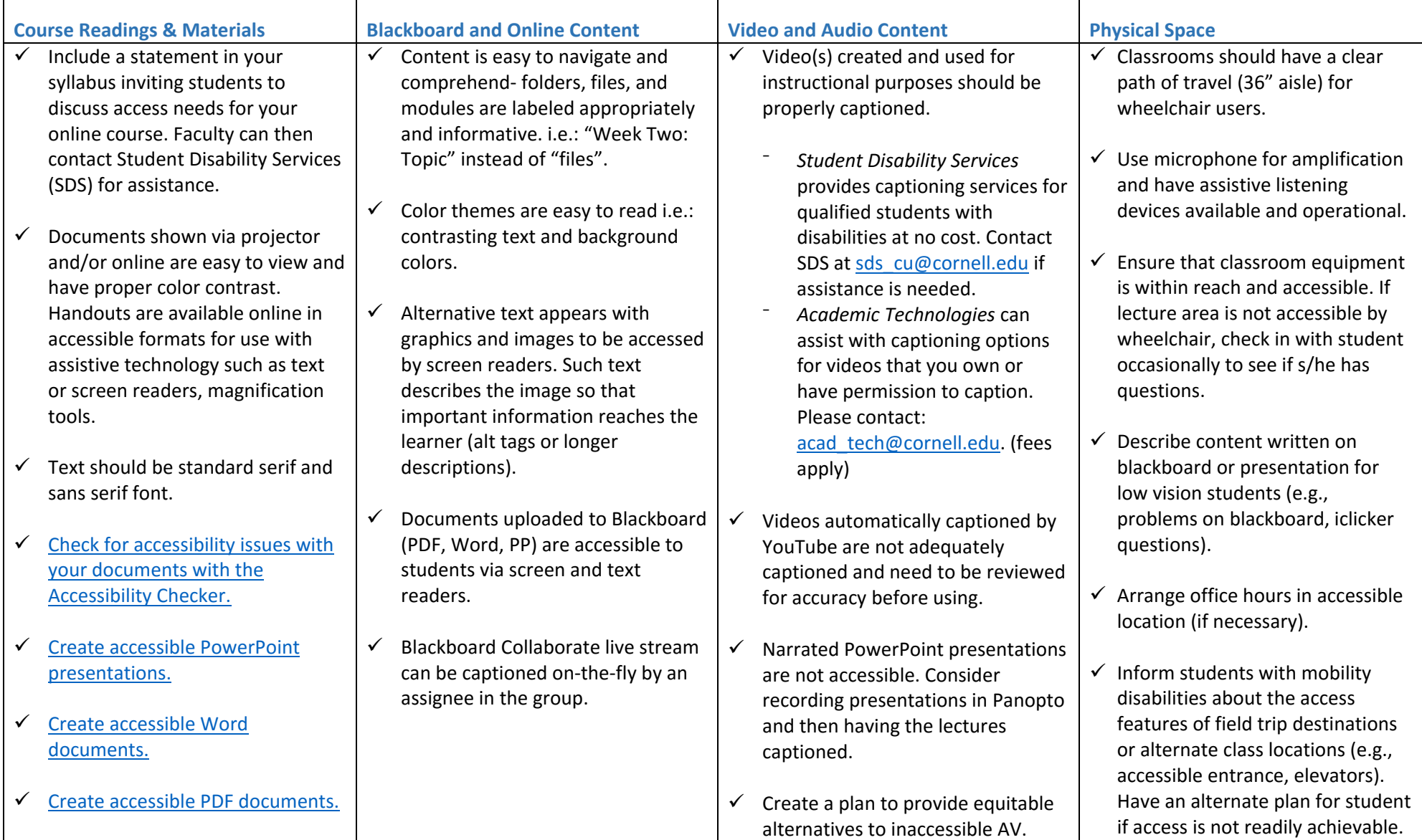